## Télécharger le log[ici](https://www.boulanger.com/content/static/bcom/essentielb/media/drivers/SKILLM15.exe)el ici

<https://www.boulanger.com/content/static/bcom/essentielb/media/drivers/SKILLM15.exe>

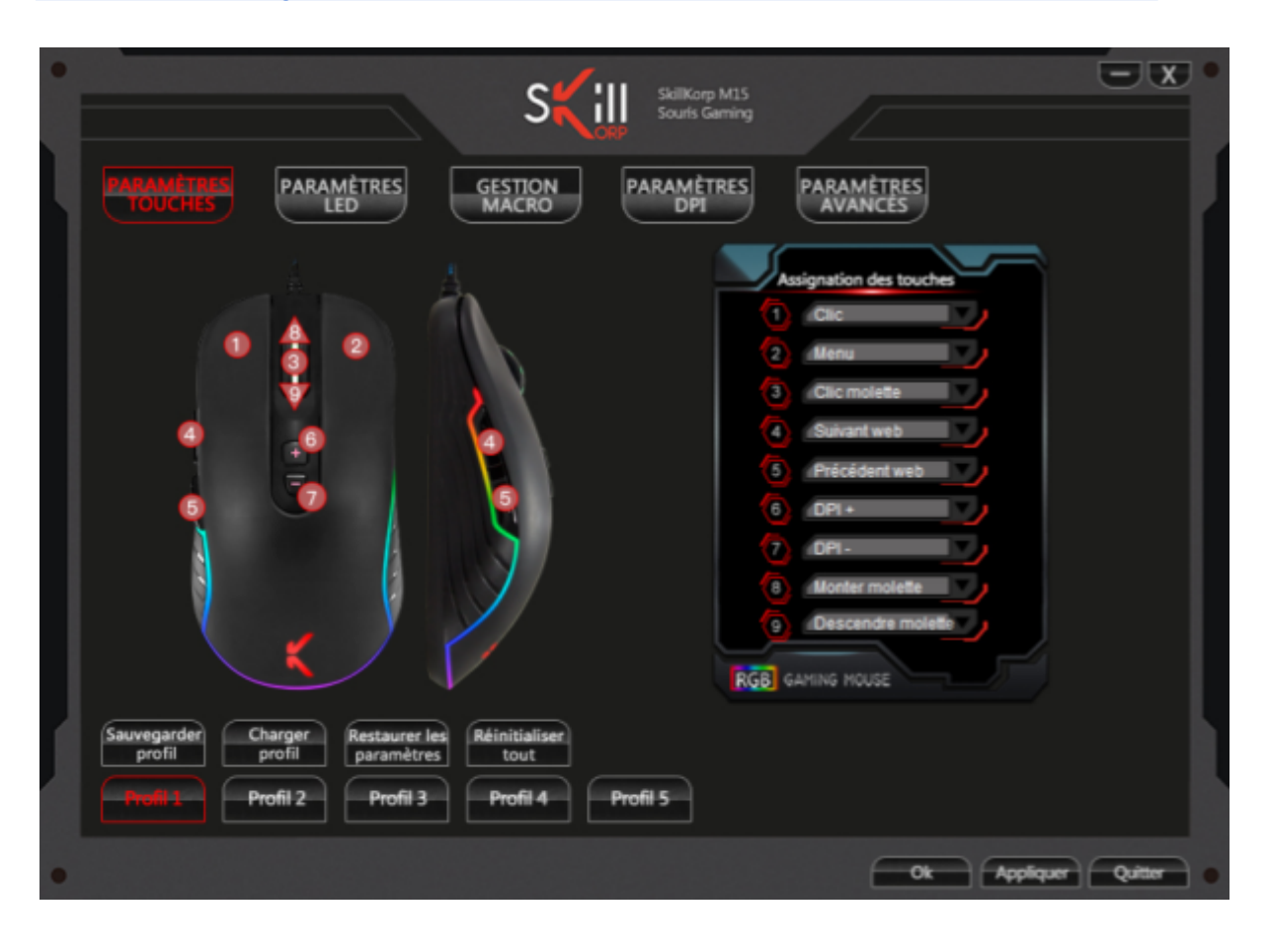